# Representation of follow-up

Bendix Carstensen Steno Diabetes Center Copenhagen Gentofte, Denmark <http://BendixCarstensen.com>

IARC, Lyon, June 2018

From /home/bendix/teach/Epi/sdc/surv/time-rep/time-rep.tex Friday 21st June, 2019, 13:44

# Representation of follow-up

Bendix Carstensen

Representation of follow-up

IARC, Lyon, June 2018

<http://BendixCarstensen.com/SPE> time-split

### Follow-up and rates

- $\blacktriangleright$  In follow-up studies we estimate rates from:
	- $\rightarrow$  D events, deaths
	- $\blacktriangleright$   $Y$  person-years
	- $\lambda = D/Y$  rates
	- $\triangleright$  ... empirical counterpart of intensity estimate
- $\triangleright$  Rates differ between persons.
- $\triangleright$  Rates differ within persons:
	- $\triangleright$  By age
	- $\blacktriangleright$  By calendar time
	- $\triangleright$  By disease duration

 $\blacktriangleright$  . . . . .

- $\blacktriangleright$  Multiple timescales.
- $\triangleright$  Multiple states (little boxes  $-$  later)

### Examples: stratification by age

If follow-up is rather short, age at entry is OK for age-stratification. If follow-up is long, use stratification by categories of current age, both for:

No. of events,  $D$ , and Risk time,  $Y$ .

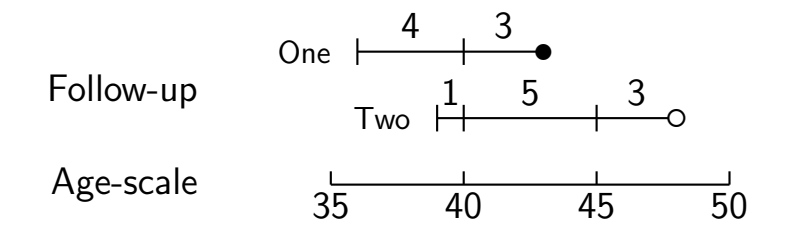

assuming a constant rate  $\lambda$  throughout.

Representation of follow-up (time-split) 3/ 41

### Representation of follow-up data

A cohort or follow-up study records: Events and Risk time.

The outcome is thus **bivariate**:  $(d, y)$ 

Follow-up data for each individual must therefore have (at least) three variables:

> Date of entry entry date variable Date of exit exit. date variable Status at exit fail indicator  $(0/1)$

Specific for each **type** of outcome.

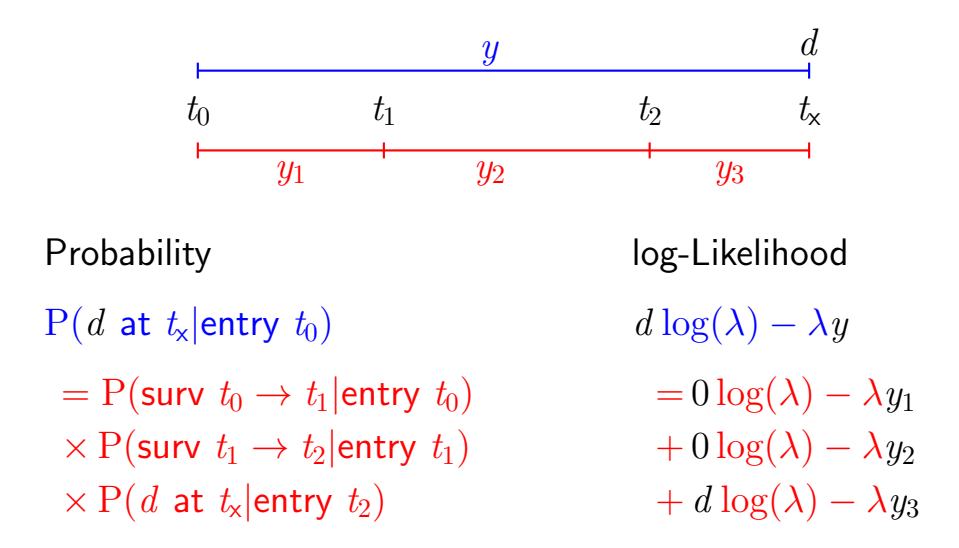

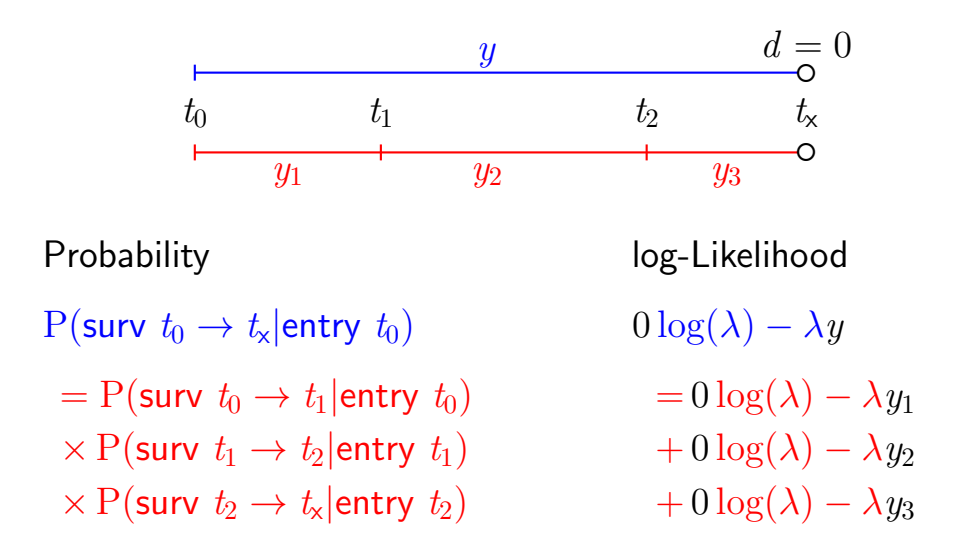

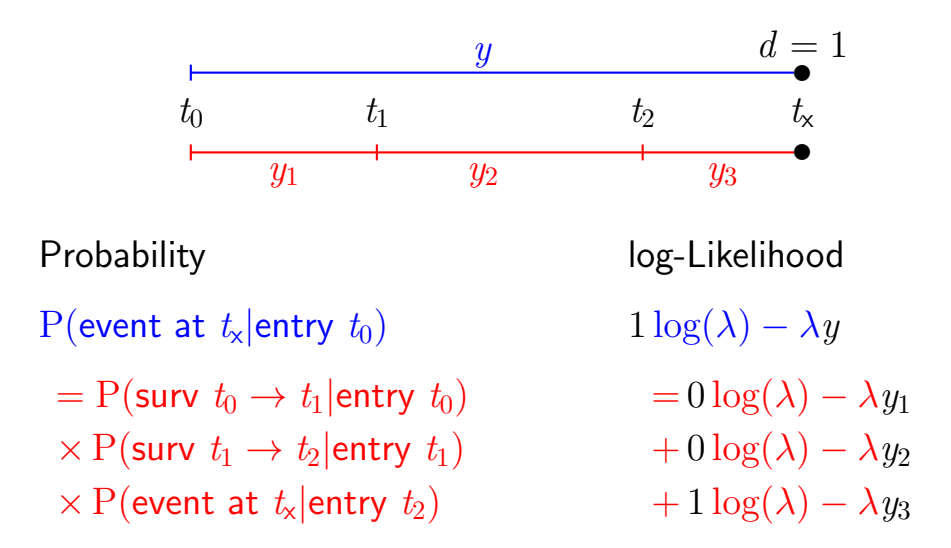

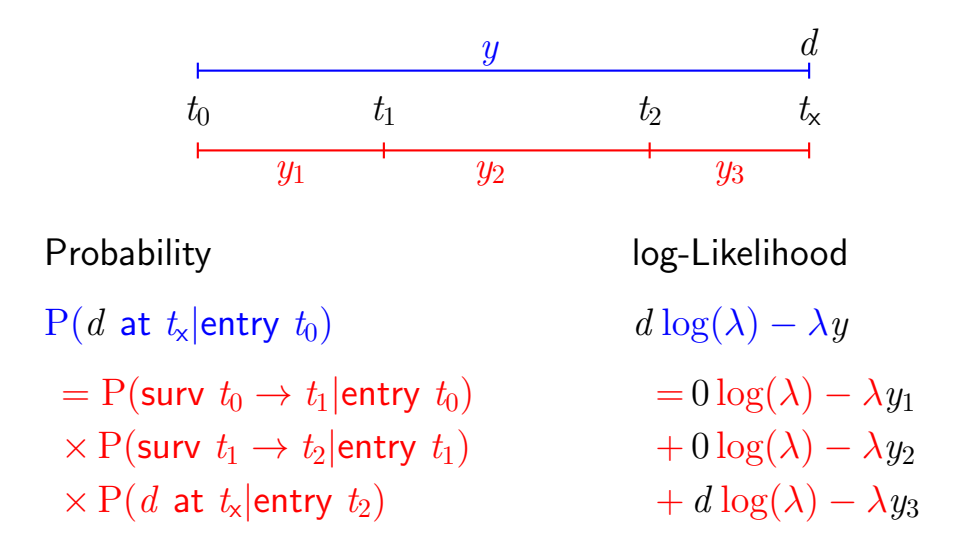

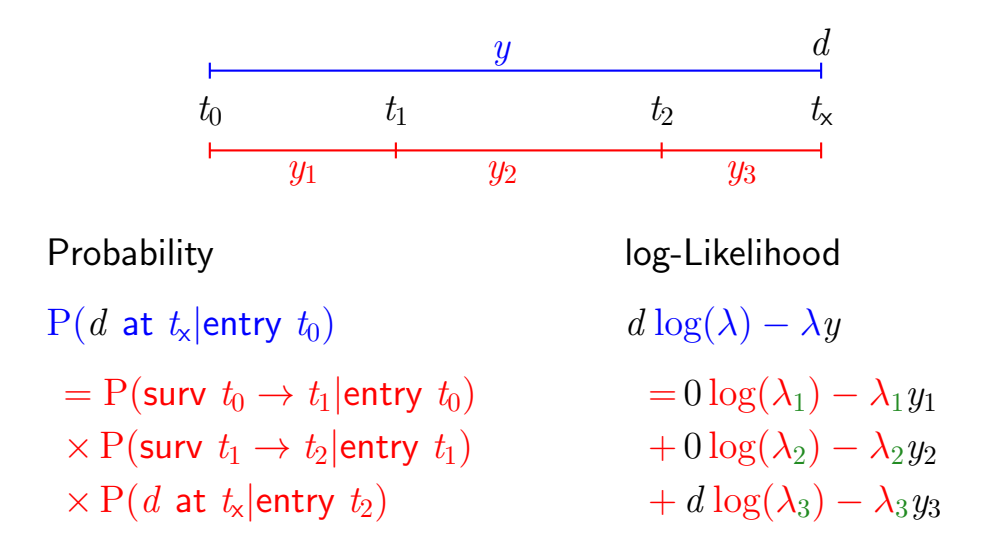

allows different rates  $(\lambda_i)$  in each interval

### Dividing time into bands:

If we want to compute  $D$  and  $Y$  in intervals on some timescale we must decide on:

**Origin:** The date where the time scale is 0:

- $\triangleright$  Age 0 at date of birth
- $\triangleright$  Disease duration  $-0$  at date of diagnosis
- $\triangleright$  Occupation exposure  $\multimap$  0 at date of hire

Intervals: How should it be subdivided:

- $\blacktriangleright$  1-year classes? 5-year classes?
- $\blacktriangleright$  Equal length?

### Aim: Separate rate in each interval

### Example: cohort with 3 persons:

- Id Bdate Entry Exit St 1 14/07/1952 04/08/1965 27/06/1997 1 2 01/04/1954 08/09/1972 23/05/1995 0
- 3 10/06/1987 23/12/1991 24/07/1998 1
- $\triangleright$  Age bands: 10-years intervals of current age.
- $\triangleright$  Split Y for every subject accordingly
- $\triangleright$  Treat each segment as a separate unit of observation.
- $\triangleright$  Keep track of exit status in each interval.

### Splitting the follow up

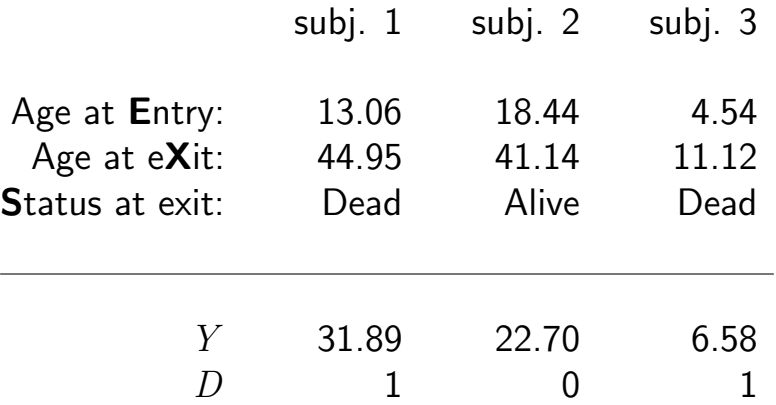

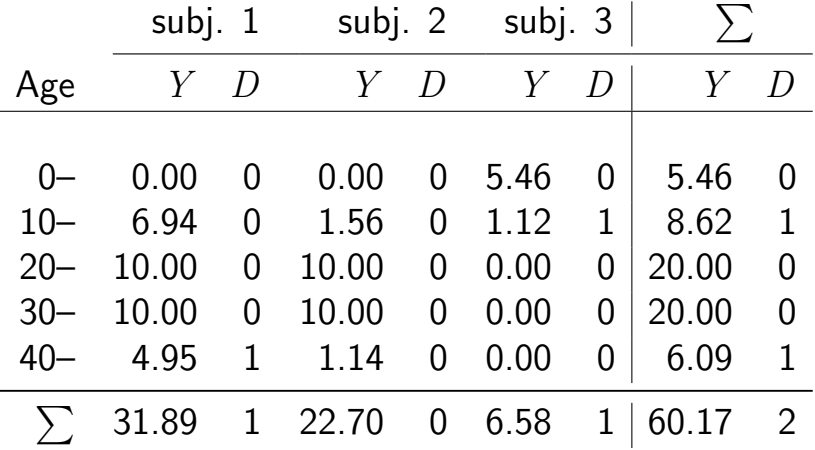

### Splitting the follow-up

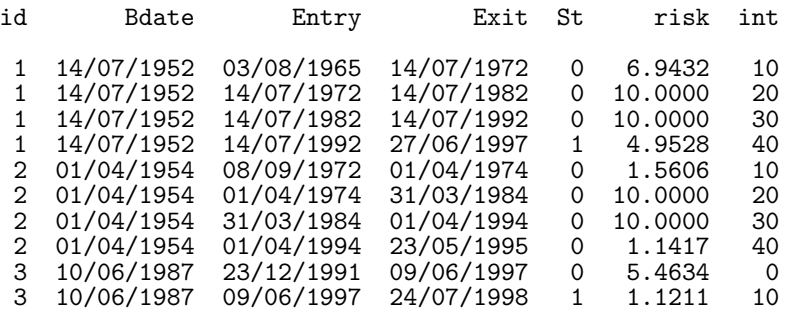

### Keeping track of calendar time too?

### **Timescales**

- $\triangleright$  A timescale is a variable that varies **deterministically** within each person during follow-up:
	- $\triangleright$  Age
	- $\blacktriangleright$  Calendar time
	- $\blacktriangleright$  Time since treatment
	- $\blacktriangleright$  Time since relapse
- $\triangleright$  All timescales advance at the same pace  $(1 \text{ year per year} \dots)$
- $\triangleright$  Note: Cumulative exposure is not a timescale.

### Follow-up on several timescales

- $\triangleright$  The risk-time is the same on all timescales
- $\triangleright$  Only need the entry point on each time scale:
	- $\blacktriangleright$  Age at entry.
	- $\triangleright$  Date of entry.
	- $\blacktriangleright$  Time since treatment at entry.
		- $-$  if time of treatment is the entry, this is  $\theta$  for all.
- Response variable in analysis of rates:

 $(d, y)$  (event, duration)

- $\triangleright$  Covariates in analysis of rates:
	- $\blacktriangleright$  timescales
	- $\rightarrow$  other (fixed) measurements
- $\blacktriangleright$  ... do not confuse **duration** and **timescale** !

### Follow-up data in Epi - Lexis objects

 $>$  thoro  $[1:6, 1:8]$ 

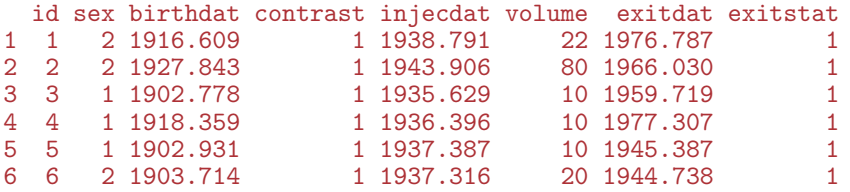

Timescales of interest:

- $\triangleright$  Age
- $\blacktriangleright$  Calendar time
- $\blacktriangleright$  Time since injection

### Definition of Lexis object

```
thL <- Lexis( entry = list( age = injecdat-birthdat,
                            per = injecdat.
                            tfi = 0).
               exit = list( per = exitdat ),exit.status = as.numeric(exitstat==1),
               data = thoro)
```
entry is defined on **three** timescales, but exit is only needed on **one** timescale: Follow-up time is the same on all timescales:

 $ext{data}$  - injecdat

One element of entry and exit must have same name (per).

### The looks of a Lexis object

```
> thL[1:4.1:9]age per tfi lex.dur lex.Cst lex.Xst lex.id
1 22.18 1938.79 0 37.99 0 1 1
2 49.54 1945.77 0 18.59 0 1 2
3 68.20 1955.18 0 1.40 0 1 3
4 20.80 1957.61 0 34.52 0 0 4
...
> summary( thL )
Transitions:
   To
From 0 1 Records: Events: Risk time: Persons:
  0 504 1964 2468 1964 51934.08 2468
```
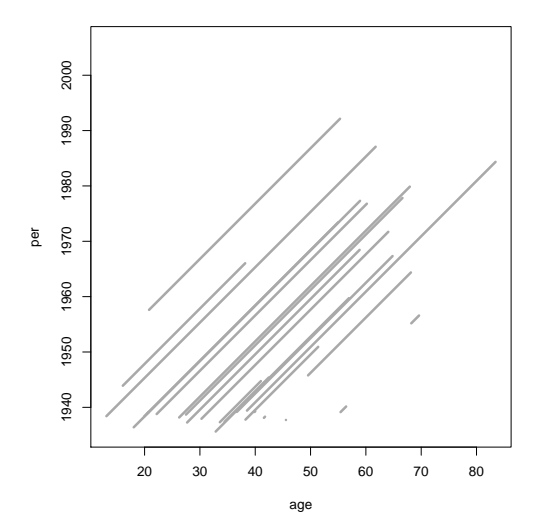

> plot( thL, lwd=3 )

Representation of follow-up (time-split

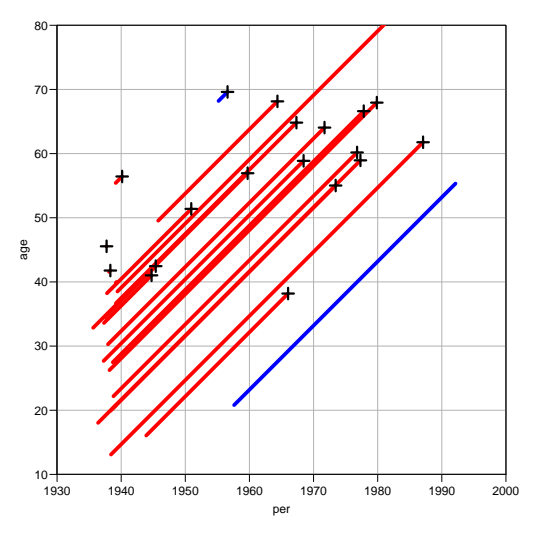

> plot( thL, 2:1, lwd=5, col=c("red","blue")[thL\$contrast], grid=TRUE, lty.grid=1, col.grid=gray(0.7), + xlim=1930+c(0,70), xaxs="i", ylim= 10+c(0,70), yaxs="i", las=1 ) > points( thL, 2:1, pch=c(NA,3)[thL\$lex.Xst+1],lwd=3, cex=1.5 )

#### Representation of follow-up (time-split) 21/ 41

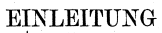

 $IN$  DIE

#### **THEORIE**

DER

#### BEVÖLKERUNGSSTATISTIK

**vox** 

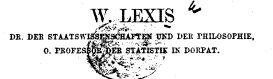

STRASSBURG KARL J. TRÜBNER 1875.

Representation of follow-up (time-split) 21/ 41

 $\overline{\mathcal{Z}}$ 

### Splitting follow-up time

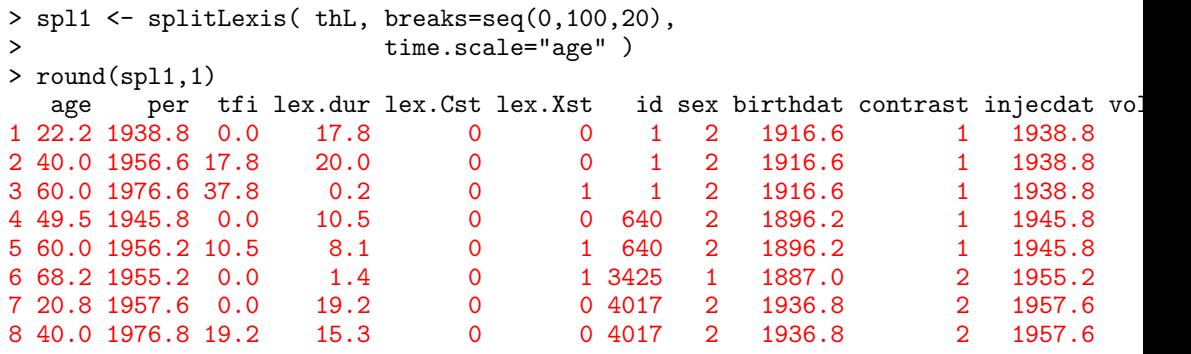

...

### Split on another timescale

> spl2 <- splitLexis( spl1, time.scale="tfi", breaks=c(0,1,5,20,100) )

> round( spl2, 1 )

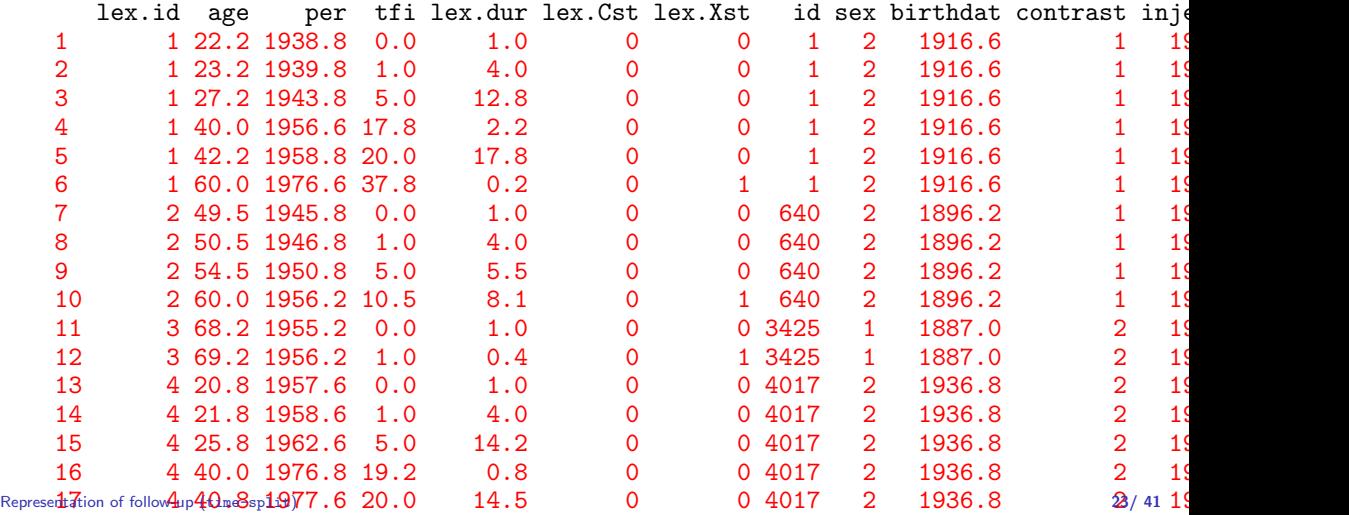

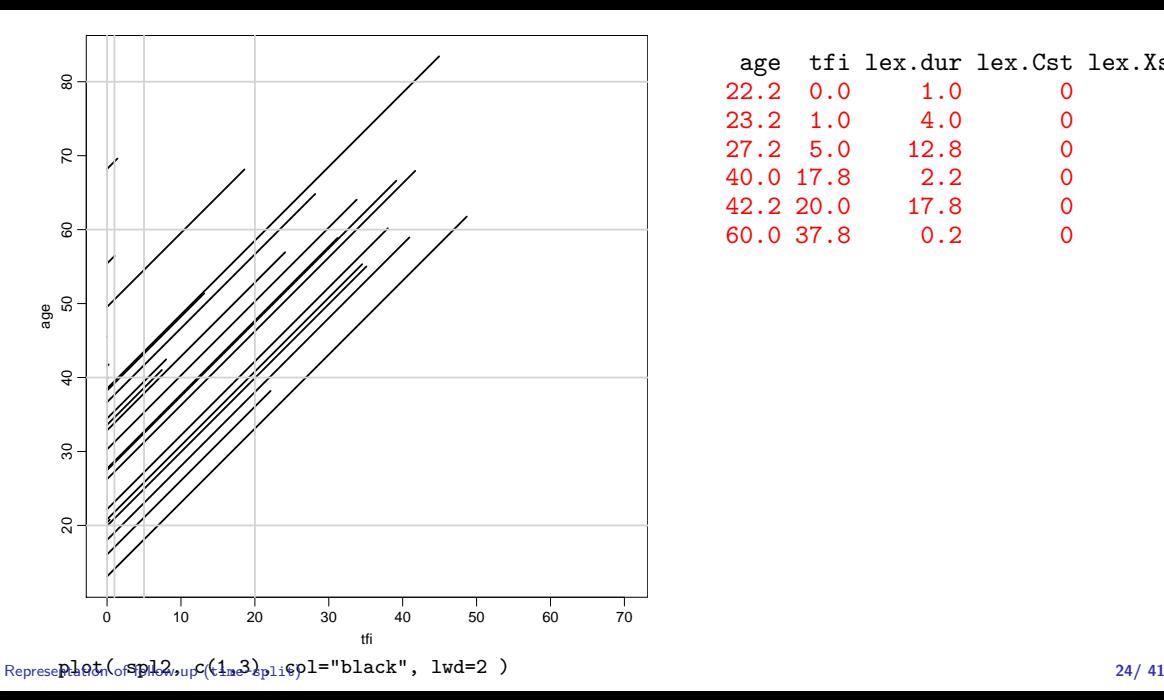

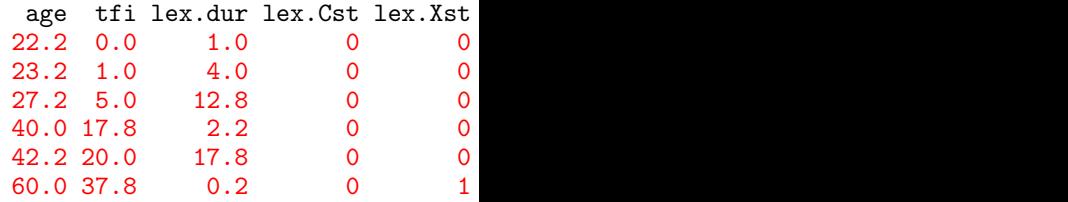

### Likelihood for a constant rate

- $\triangleright$  This setup is for a situation where it is assumed that rates are constant in each of the intervals.
- $\triangleright$  Each observation in the dataset contributes a term to the likelihood.
- $\triangleright$  Each term looks like a contribution from a Possion variate (albeit with values only  $(0 \text{ or } 1)$ )
- $\triangleright$  Rates can vary along several timescales simultaneously.
- $\triangleright$  Models can include fixed covariates, as well as the timescales (the left end-points of the intervals) as continuous variables.
- $\triangleright$  The latter is where we will need splines.

### The Poisson likelihood for split data

 $\triangleright$  Split records (one per person-interval  $(p, i)$ ):

$$
\sum_{p,i} (d_{pi} \log(\lambda) - \lambda y_{pi}) = D \log(\lambda) - \lambda Y
$$

- ► Assuming that the death indicator  $(d_{pi} \in \{0,1\})$  is Poisson, a model with with offset  $log(y_{ni})$  will give the same result.
- If we assume that rates are constant we get the simple expression with  $(D, Y)$
- $\triangleright$  ... but the split data allows models that assume different rates for different  $(d_{pi}, y_{pi})$ , so rates can vary within a person's follow-up.

## Where is  $(d_{pi}, y_{pi})$  in the split data?

```
> spl1 <- splitLexis( thL , breaks=seq(0,100,20) , time.scale="age" )
> spl2 \le splitLexis( spl1, breaks=c(0,1,5,20,100), time.scale="tfi" )
> options( digits=5 )
> spl2[1:10,1:11]
```
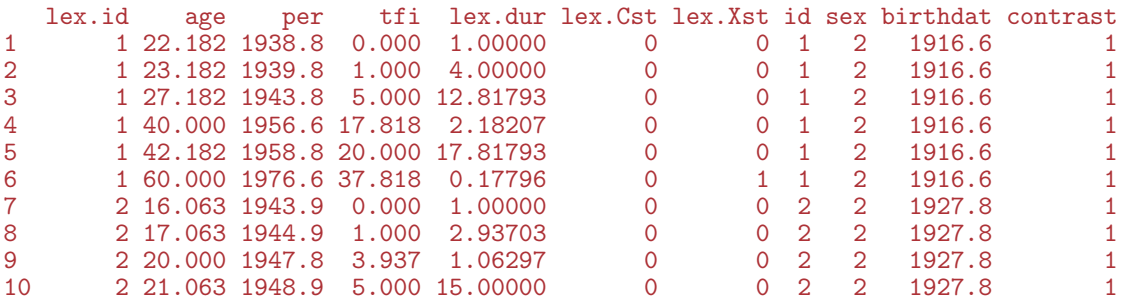

### — and what are covariates for the rates?

### Analysis of results

- $\bullet$   $d_{ni}$  events in the variable: lex.Xst: In the model as response:  $lex.Xst==1$
- $y_{pi}$  risk time: lex.dur (duration): In the model as offset  $log(y)$ ,  $log(lex.dur)$ .
- $\blacktriangleright$  Covariates are:
	- $\triangleright$  timescales (age, period, time in study)
	- $\rightarrow$  other variables for this person (constant or *assumed* constant in each interval).
- $\triangleright$  Model rates using the covariates in glm:
	- no difference between time-scales and other covariates.

### Fitting a simple model

```
> stat.table( contrast,
+ list( D = sum( lex.Xst).
Y = sum( \text{lex.}^{\dagger}),
+ Rate = ratio( lex.Xst, lex.dur, 100 ) ),
+ \begin{array}{r} \n + \n \end{array} margin = TRUE,<br>
\begin{array}{r} \n \text{data} = \text{sn12} \n \end{array}data = spl2)
```
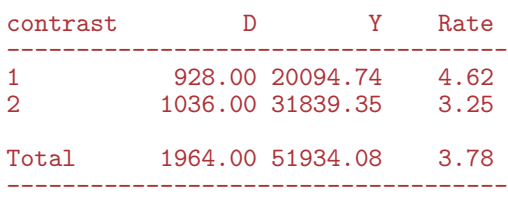

------------------------------------

### Fitting a simple model

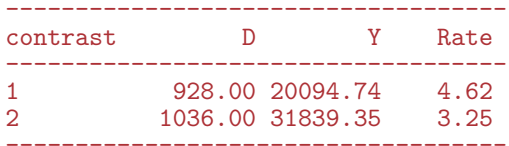

```
> m0 \leq glm( (lex.Xst==1) \sim factor(contrast) - 1,
+ offset = log(lex.dur/100),
+ family = poisson,
+ data = spl2)
> round( ci.exp( m0 ), 2 )
               exp(Est.) 2.5% 97.5%
factor(contrast)1 4.62 4.33 4.93
factor(contrast)2 3.25 3.06 3.46
```
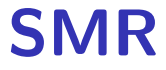

Bendix Carstensen

Representation of follow-up

IARC, Lyon, June 2018

<http://BendixCarstensen.com/SPE> SMR

### Cohorts where all are exposed

When there is no comparison group we may ask: Do mortality rates in cohort differ from those of an **external** population, for example:

Rates from:

- $\triangleright$  Occupational cohorts
- $\blacktriangleright$  Patient cohorts

compared with reference rates obtained from:

- $\triangleright$  Population statistics (mortality rates)
- $\blacktriangleright$  Hospital registers (disease rates)

### Cohort rates vs. population rates: RSR

$$
\blacktriangleright \text{Additive: } \lambda(a) = \delta(a) + \lambda_P(a)
$$

 $\triangleright$  Note that the survival (since  $a = a_0$ , say) is:

$$
S(a) = \exp\left(-\int_{a_0}^a \delta(a) + \lambda_P(a) \, da\right)
$$

$$
= \exp\left(-\int_{a_0}^a \delta(a) \, da\right) \times S_P(a)
$$

$$
\Rightarrow \quad r(a) = S(a)/S_P(a) = \exp\left(-\int_{a_0}^a \delta(a) \, da\right)
$$

 $\triangleright$  Additive model for rates  $\Leftrightarrow$  Relative survival model.

### Cohort rates vs. population rates: SMR

• Multiplicative:  $\lambda(a) = \theta \lambda_P(a)$ 

- $\triangleright$  Cohort rates proportional to reference rates:  $\lambda(a) = \theta \times \lambda_P(a)$  —  $\theta$  the same in all age-bands.
- $\blacktriangleright$  D<sub>a</sub> deaths during  $Y_a$  person-years an age-band a gives the likelihood:

$$
D_a \log(\lambda(a)) - \lambda(a) Y_a = D_a \log(\theta \lambda_P(a)) - \theta \lambda_P(a) Y_a
$$
  
= 
$$
D_a \log(\theta) + D_a \log(\lambda_P(a)) - \theta(\lambda_P(a) Y_a)
$$

**The constant**  $D_a \log(\lambda_P(a))$  does not involve  $\theta$ , and so can be dropped.

 $\lambda_P(a)Y_a = E_a$  is the "expected" number of cases in age a, so the log-likelihood contribution from age  $a$  is:

$$
D_a \log(\theta) - \theta(\lambda_P(a) Y_a) = D_a \log(\theta) - \theta(E_a)
$$

- $\triangleright$  **Note:**  $\lambda_P(a)$  is known for all values of a.
- $\triangleright$  The log-likelihood is similar to the log-likelihood for a rate, except that person-years  $Y$  is replaced by expected numbers,  $E$ , so:

$$
\hat{\theta} = \frac{D}{\lambda_P Y} = \frac{D}{E} = \frac{\text{Observed}}{\text{Expected}} = \text{SMR}
$$

 $\triangleright$  SMR is the maximum likelihood estimator of the relative mortality in the cohort.

### Modelling the SMR in practise

- $\triangleright$  As for the rates, the SMR can be modelled using individual data.
- $\blacktriangleright$  Response is  $d_i$ , the event indicator (lex.Xst).
- $\triangleright$  log-offset is the expected value for each piece of follow-up.  $e_i = y_i \times \lambda_P$  (lex.dur \* rate)
- $\lambda_P$  is the population rate corresponding to the age, period and sex of the follow-up period  $y_i.$

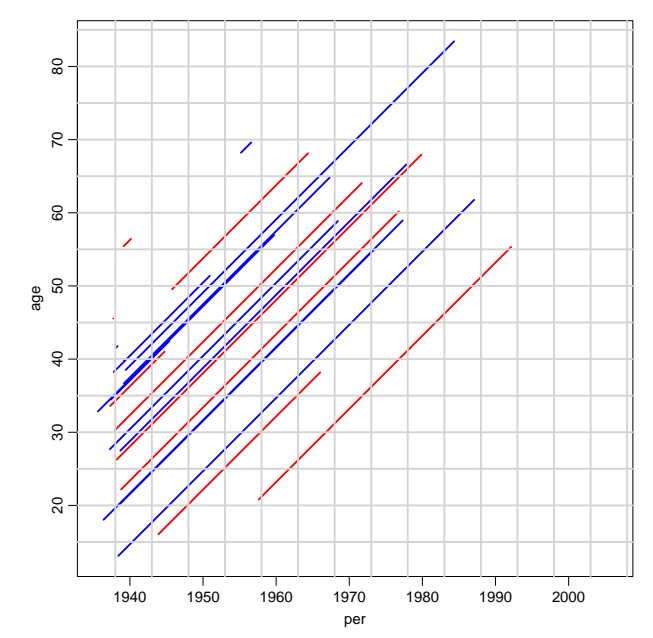

 $\text{SMR} \text{ (SMR)}$  36/ 41

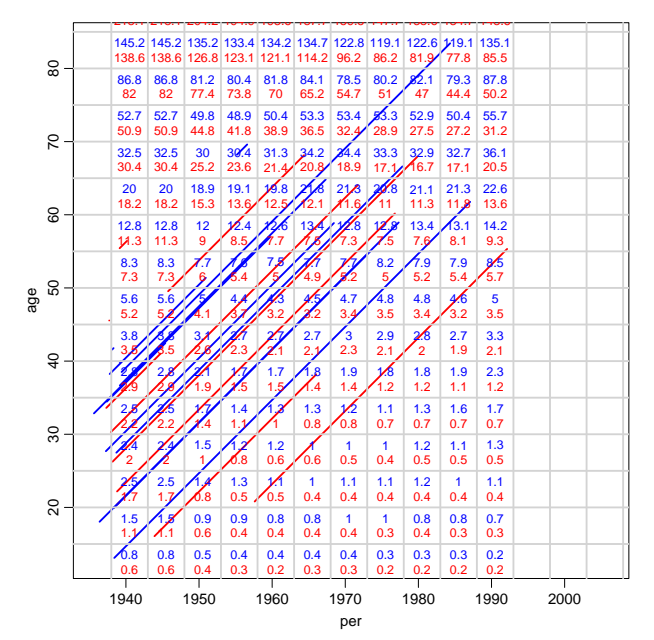

 $\text{SMR} \text{ (SMR)}$  37/ 41

### Split the data to fit with population data

> tha <- splitLexis(thL, time.scale="age", breaks=seq(0,90,5) ) > thap <- splitLexis(tha, time.scale="per", breaks=seq(1938,2038,5) ) > dim( thap )

[1] 23094 21

### Create variables to fit with the population data

> thap\$agr <- timeBand( thap, "age", "left" ) > thap\$cal <- timeBand( thap, "per", "left" )  $>$  round( thap[1:5,c("lex.id","age","agr","per","cal","lex.dur","lex.Xst","sex")],

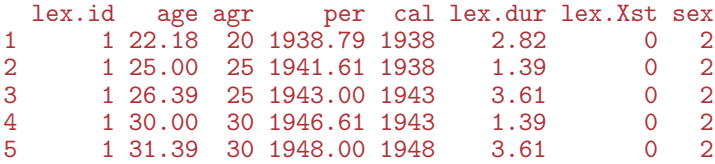

```
> data( gmortDK )
> gmortDK[1:6,1:6]
```
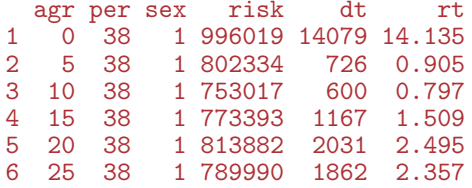

```
> gmortDK$cal <- gmortDK$per+1900
> #
> thapx <- merge( thap, gmortDK[,c("agr","cal","sex","rt")] )
> #
> thapx$E <- thapx$lex.dur * thapx$rt / 1000
```
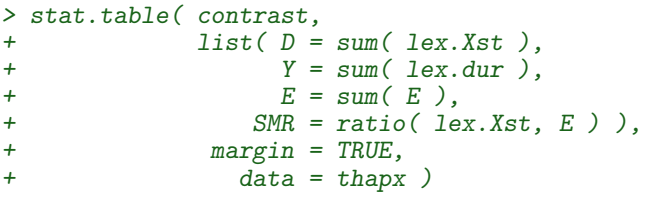

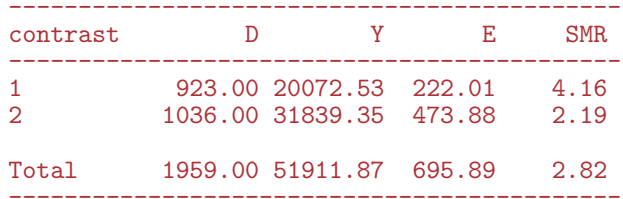

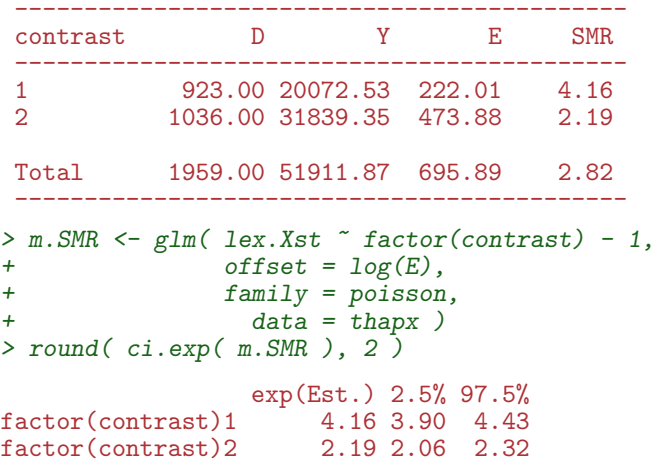

- Analysis of SMR is like analysis of rates:
- Replace Y with  $E$  that's all!